# Toelichting 08: Aanvullende toelichting bij het EBO rekenblad

# **1 Inleiding**

Dit document geeft bijkomende toelichting over een aantal specifieke thema's die aan bod kunnen komen bij het invullen en interpreteren van het EBO-rekenblad. Het is een aanvulling op de reeds aanwezige handleiding in de tabbladen "Handleiding\_Invullen" en "Handleiding\_Resultaten" van het EBO-rekenblad.

De opdeling van de energiedragers, energiebalansen en processen in de rekensheet ligt in lijn met de opdeling die aangegeven wordt in het Plan van aanpak (zie Toelichting 02, 2.1 paragraaf 5 tot 8). De afspraken die in dit document beschreven worden met betrekking tot de stoombalans en de berekening van de rendementen voor de verbruikers geassocieerd met deze balans zijn dus enkel van toepassing indien aangegeven werd in Plan van Aanpak dat deze balansen opgenomen worden in de jaarlijkse monitoring. Het opvolgen van deze verschillende onderdelen van de installaties impliceren de berekening van rendementen en specifieke verbruiken. Het doel is hier enkel opvolging van de evolutie van deze rendementen en specifieke verbruiken op maat van de onderneming en niet om deze te vergelijken met anderen.

# VERTROUWELIJKHEID

De ingevulde informatie in het EBO-rekenblad wordt door het VBBV strikt vertrouwelijk behandeld, is enkel bestemd voor gebruik in het kader van de EBO en kan onder geen enkele vorm overgemaakt worden aan derden zonder uitdrukkelijke, schriftelijke en voorafgaande toelating van de Onderneming.

# **2 Het invullen van de stoombalans in het rekenblad**

De stoombalans in de EBO-spreadsheet dient in GJsec ingevuld te worden.

De in te vullen hoeveelheden in GJ kunnen voor de meeste verbruikers op twee manieren berekend worden, namelijk vanuit de stoom- en condensaatzijde of vanuit de proceszijde. Het is ook mogelijk een mix van beide methoden te gebruiken om de stoombalans in te vullen.

Indien stoom op meerdere drukken gegenereerd en/of verbruikt wordt heeft een bedrijf de keuze tussen het invullen van één stoombalans voor alle drukniveaus samen of meerdere stoombalansen, d.w.z. één balans per drukniveau waarbij er verbindingen zijn tussen de drukniveaus. Het rekenblad voorziet één drukniveau (lijn 76). Indien een bedrijf met meer dan één drukniveau wenst te kan het zelf bijkomende rijen voor stoom aanmaken in tabblad "Energiedragers" (vanaf rij 17). Het is daarbij zeer belangrijk dat u in de omschrijving van elke stoomrij die u wenst toe te voegen steeds het woord "stoom" correct toevoegt in de omschrijving van die bijkomende stoomrij. Het rekenblad zal dit dan automatisch herkennen als een stoomrij (is idem voor de andere energiedragers!!). Zie ook de handleiding in het tabblad 'Energiedragers" van het rekenblad.

Voor de omzetting van ton stoom en warm water naar GJsec gelden volgende afspraken:

### **1. Stoomproductie via stoomketel, WKK of andere stoomgeneratoren**

Men gebruikt de enthalpie van de geproduceerde stoom uit stoomtabellen, waarbij 0°C als referentie genomen wordt en rapporteert een negatief getal.

Indien er warmte uit condensaat gerecupereerd wordt voegt men deze toe als positief getal in de condensaatbalans (in cel AI77) met dezelfde referentietemperatuur in de kolom van de ontgasser (zie verder onder punt 7).

*Voorbeeld: men genereert 50000 ton/jaar stoom op 50 bara met 500°C oververhitting (enthalpie = 3.444 GJ/ton). Vul de waarde -3.444 \* 50000 = -172200 GJ in op lijn 76 van de stoombalans in de kolom van de stoomketel (kolom G t.e.m. K), de WKK (kolom L t.e.m. N) of de biostoomgenerator (kolom F).* 

#### **2. Stoominvoer of –uitvoer van of naar een ander bedrijf**

De enthalpie wordt ook nu uit stoomtabellen gehaald. Stoominvoer of –uitvoer wordt op stoomlijn 76 ingevuld in de kolom U resp. V. Ingevoerde stoom (= generatie in de balans) krijgt een negatief teken, uitgevoerde stoom (= is een verbruiker in de balans) een positief teken.

*Voorbeeld: men koopt 10000 ton/jaar stoom in van 50 bara met 500°C oververhitting (enthalpie = 3.444 GJ/ton). Men vult de waarde -3.444 \*10000 = -34440 GJ in in cel U76. Indien men 5000 ton/jaar van dezelfde stoom uitvoert vult men in cel V76 de waarde 3.444 \* 5000 = 17220 GJ in.* 

Opmerking: ook warm water invoer of uitvoer wordt analoog behandeld, maar dan op lijn 83.

#### **3. Stoomverbruik in een warmtewisselaar van een proces**

#### a. **Men vult data in voor stoomverbruik en condensaatgeneratie**

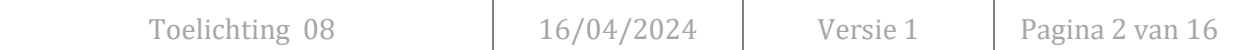

Op lijn 76 van de stoombalans vult men de volledige enthalpie in van de stoom naar de warmtewisselaar en op de lijn 77 van de condensaatbalans vult men als negatief getal het gerecupereerd condensaat in.

*Voorbeeld: als men in een warmtewisselaar 40000 ton/jaar van 50 bara verzadigde stoom (enthalpie 2.795 GJ/ton) laat condenseren en het condensaat een temperatuur van 70°C heeft bij 1.1 bara (enthalpie 0.293 GJ/ton) vult men voor het betreffende proces op lijn 76 in de stoombalans 40000\*2.795 = 111800 GJ in.*

*Als het condensaat volledig gerecupereerd wordt zet men op lijn 77 in de condensaatbalans -40000 \* 0.293 = -11720 GJ. Netto is dit een verbruik van 100080 GJ in het betreffende proces.*

#### b. **Men vult het energieverbruik in**

Men berekent het energieverbruik in de warmtewisselaar ofwel als het verschil tussen de totale enthalpie van de stoom naar de warmtewisselaar en de enthalpie van het gerecupereerd condensaat ofwel via de proceszijde en zet dit verbruik op lijn 76 van de stoombalans.

*Voorbeeld: nemen we hetzelfde voorbeeld als rubriek 3a. Indien men het energieverbruik via de proceszijde berekent zal men direct deze 100080 GJ invullen op de stoombalanslijn 76 in de kolom van het betrokken proces*

#### **4. Stoomverbruik in een tegendrukstoomturbine**

#### a. **Indien men gebruik maakt van één stoomniveau (enkel rij 76 in de balans)**

Men vult op lijn 76 als verbruik het werkelijk enthalpieverschil in tussen stoom naar en uit de turbine in kolom E.

*Voorbeeld: als men 80000 ton/jaar stoom op 50 bara en 500°C (enthalpie = 3.444 GJ/ton) over een tegendrukturbine expandeert naar een druk van 20 bar en het rendement 80% is zal de werkelijke temperatuur aan de uitgang van de turbine 390°C zijn waarmee een enthalpie van 3.225 GJ/ton overeenkomt. Op lijn 76 van de stoombalans vult men een verbruik in van (3.444 – 3.225)\*80000 = 17520 GJ (in cel E76).*

# **b. Indien men gebruik maakt meerdere stoomniveaus (bv. rij 76 voor de hoge druk en rij 84 voor de lage druk)**

Op de hoge druk vult men de enthalpie in van de hogedruk stoom naar de turbine (positief) en op de lagere druk, waarnaar de turbine debiteert de enthalpie van de stoom aan de uitlaat van de turbine, maar nu negatief.

*Voorbeeld: voor hetzelfde voorbeeld als rubriek 4a geldt nu: in de stoombalans van 50 bar is het stoomverbruik 3.444\*80000 = 275520 GJ (in te vullen in cel E76) en in de stoombalans van 20 bar is er een generatie van -3.225\*80000 = -258000 GJ (in cel E84).*

#### **5. Stoomverbruik in een condensatiestoomturbine**

Wordt behandeld als een warmtewisselaar: op lijn 76 van de stoombalans vult men de energie in van de stoom naar de turbine en op lijn 77 van de condensaatbalans vult men negatief de energie van het gerecupereerd condensaat in.

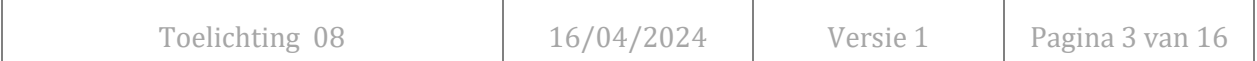

Of men berekent het energieverbruik in de condensatiestoomturbine als het verschil tussen de totale enthalpie van de stoom naar de condensatiestoomturbine en de enthalpie van het hier gerecupereerd condensaat ofwel via de proceszijde en zet dit verbruik op lijn 76 van de stoombalans.

*Voorbeeld: als men 80000 ton/jaar stoom van 50 bara en 500°C (enthalpie = 3.444 GJ/ton) over een condensatieturbine expandeert en de enthalpie van het condensaat 0.444 GJ/ton bedraagt dan vult men op de stoombalanslijn 76 een verbruik in van 80000 \* 3.444 = 275520 GJ en op de condensaatwarm water balans lijn -0.444 \*80000= -35520 GJ.*

*Indien men ervoor opteert geen condensaatwaarden in te vullen zal men voor dit voorbeeld op lijn 76 van de stoombalans de waarde (275520-35520) = 240000 GJ invullen.*

### **6. Stoomverbruik in geval van "live stoom" verbruik in een proces of bij fakkels**

De totale enthalpie van de ingeblazen stoom (dus uit stoomtabellen) wordt gebruikt; er wordt bij dergelijke toepassingen immers geen condensaat gerecupereerd en teruggevoerd, bv. naar de ontgasser van de stoomketel.

### **7. Energieverbruik in de ontgasser**

In het geval er weinig of geen metingen beschikbaar zijn van stoom/condensaat verwijzen we u door naar item 10. (zie hieronder) van dit hoofdstuk.

Condensaat dat terugloopt naar de stoomketel of stoomgenerator wordt in de ontgasser vermengd met vers opmaakwater en met stoom opgewarmd tot de temperatuur van de ontgasser (meestal 105°C). Daarnaast is er nog 2-3 % stoom nodig om het vers water te ontgassen.

De energie van de stoom toegevoegd in de ontgasser vult men als een positief getal in GJ in op lijn 76 van de stoombalans in de kolom van de ontgasser en de energie van het teruggekeerd condensaat als positief getal in GJ op de condensaatlijn 77 van deze kolom.

*Voorbeeld: in een ontgasser produceert men 150000 ton/jaar ontgast water voor stoomproductie. Er keert 120000 ton/jaar condensaat terug op 70°C met enthalpie 0.293 GJ/ton. Er is een opmaak van 19000 ton water bij 15°C met enthalpie 0.063 GJ/ton. De ontgasser verbruikt 11000 ton/jaar 10 bar stoom met enthalpie 2.7 GJ/ton.*

*Men vult 11000 \* 2.7 = 29700 GJ in op stoomlijn 76 en (120000\*0.293) + (19000\*0.063) = 36393 GJ op de condensaatlijn 77, telkens in de ontgasserkolom.*

#### **Opmerkingen**

1. Indien men op lijn 76 van de stoombalans bij de verbruikers echter steeds de energieverbruiken ingevuld heeft (d.i. als het verschil tussen 'stoom in' en 'condensaat uit' of indien dit berekend werd vanuit de proceskant) is er in het EBO-rekenblad op lijn 77 van de condensaat/warm waterbalans geen waarde opgenomen voor de energie van het condensaat dat naar de ontgasser terugloopt. In dit geval vult men in de ontgasserkolom de energie uit stoom (in cel AI76) en uit condensaat/warm water (in cel AI77) in zoals hierboven beschreven. Om problemen met de condensaat/warm waterbalans te voorkomen vult men in een aparte kolom AL 'Condensaatcorrectie' de energie-inhoud van het teruglopend condensaat in als een negatieve waarde op rij 77.

Diezelfde energie-inhoud van dit condensaat dat in de proceskolommen niet werd vermeld op rij 77 dient men ook op rij 76 als positief getal in te vullen in de kolom 'Condensaatcorrectie' zodat ook de stoombalans klopt

Indien men bij het invullen van de energieverbruiken een mengvorm heeft gebruikt waarbij soms wel condensaatproductie op lijn 77 en soms niet is ingevuld staat in de kolom 'Condensaatcorrectie' het verschil tussen de energie van de totale teruglopende condensaatstroom en deze van de reeds op lijn 77 ingevulde hoeveelheden (bij de processen).

*Voorbeeld: beschouwen we hetzelfde voorbeeld als hierboven. Men vult in de ontgasserkolom 11000\*2.7 = 29700 GJ in op stoomlijn 76 en in dezelfde kolom op condensaatlijn 77 (120000\*0.419\*70/100) + (19000\*0.063) = 36393 GJ.*

*In kolom AL vult men op lijn 77 de warmte-inhoud van het teruglopend condensaat in of - 36393 GJ. Deze waarde wordt in diezelfde kolom als positief getal ingevuld op rij 76. Als activiteitsdata voor deze kolom gebruikt men 1.*

2. In sommige bedrijven gebruikt men het ontgast water niet enkel in stoomketels maar ook in andere stoomgeneratoren. In dit geval dient men de ontgasser te splitsen in twee (of meer) ontgassers à rato van het debiet aan ontgast water naar deze generatoren.

*Voorbeeld: een bedrijf heeft 3 stoomketels die samen 150000 ton/jaar stoom produceren met een gemiddelde enthalpie van 3 GJ/ton. Daarnaast heeft het twee waste heat boilers die 50000 ton/jaar stoom produceren met enthalpie van 2.7 GJ/ton. De ontgasser moet dus 150000 + 50000 = 200000 ton ontgast water produceren.*

*Men heeft nu twee ontgasserkolommen nodig. In kolom AI vult men - zoals hierboven uitgelegd - de energie-inhoud in van stoom en warm water voor ontgasser-1 alsof deze ontgasser 150000 ton water produceert en in een lege kolom – bvb AM – de data voor ontgasser-2 die 50000 ton water aflevert. Gelieve dit in overleg met VBBV te doen.*

# **8. Stoomaflaten via regelkleppen**

Dit is enkel van toepassing als men in het EBO-rekenblad meerdere stoomniveaus gebruikt. Men gebruikt hiervoor kolom AA.

Stoomaflaat via een regelklep is isenthalpisch d.w.z. de totale enthalpie van de lage druk waarnaar men aflaat is dezelfde (maar nu negatief) als deze van de hoge druk (positief).

Let op: op de lage druk ontstaat oververhitting die men kan wegnemen door het injecteren van ontgast water via een desuperheater waardoor er meer ton stoom ontstaat op het lagere drukniveau dan op het hoger niveau.

*Voorbeeld: een regelklep laat 10000 ton/jaar 50 bara verzadigde stoom (2.795 GJ/ton) af naar 20 bara. Op de lijn van 50 bar stoom vult men 2.795\*10000 = 27950 GJ in en op de 20 bar stoomlijn -27950 GJ. Indient men desuperheat zal er op het 20 bara-niveau meer dan 10000 ton/jaar stoom beschikbaar zijn.*

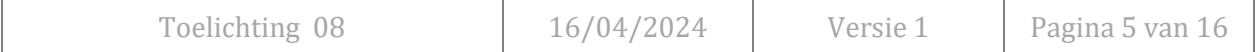

# **9. Sluitpost (kolom AW)**

In weinig bedrijven zal een stoombalans exact sluiten omwille van fouten op metingen, stoom die afgeblazen wordt, condensaat dat verloren gaat, enz. Daarom is er een kolom 'sluitpost' voorzien waarin men de onbalans als een (meestal) positief verbruik kan opgeven.

De kolom 'Sluitpost' beperkt zich niet tot onbalansen voor stoom, maar kan ook gebruikt worden voor onbalansen in andere balansen zoals warm water, elektriciteit, perslucht, enz.

Men kan ook opteren om de onbalans op te nemen in de restterm of 'restprocessen' op voorwaarde dat deze niet groter wordt dan 10% van het totale verbruik van de betrokken nutsvoorziening.

*Voorbeeld: veronderstel dat er -100000 GJ/jaar stoom gegenereerd wordt en de som van de opgenomen verbruiken bedraagt 94000 GJ/jaar. Er is dus nog 6000 GJ/jaar over aan stoom. In de kolom 'Sluitpost' vult men 6000 GJ in op lijn 76.*

# **10. Wat indien weinig of geen metingen van stoom aanwezig zijn? Voorstel van vereenvoudigde werkwijze in het rekenblad (kolom G t.e.m. K)**

In een aantal bedrijven is stoom als energiedrager aanwezig maar zijn er weinig tot geen metingen aanwezig noch aan de kant van de opwekking noch aan de kant van de (deel)verbruikers. Het ongekende verbruik van stoom naar de ontgasser maakt hier ook deel van uit en bleek bij menige bedrijven een moeilijk in te vullen gegeven.

Om te vermijden dat er bij gebrek aan concrete gegevens of metingen onrealistische getallen ingevuld worden in het rekenblad wordt er een "vereenvoudigde werkwijze" ingebouwd die door deze bedrijven kan gebruikt worden.

Na het ingeven van de hoeveelheid brandstof naar de stoomketel(s) (in blok A3, A4 of A5) of het elektriciteitsverbruik (bij een e-boiler) op rij 78 zal op rij 75 de hoeveelheid opgewekte stoom in de ketel verschijnen, rekening houdend met het aangenomen rendement zoals ingegeven op rij 74 (kunt u aanpassen).

Na ingave (als negatief getal) van die hoeveelheid opgewekte stoom in rij 76 kunnen ook de hoeveelheden stoom en condensaat berekend worden (in kolom AI) die u dient in te vullen in de cel AI76 (stoom naar ontgasser) en AI77 (condensaat teruggevoerd naar ontgasser). Hiervoor dient u echter eerst in cel AI14 en AI16 de hoeveelheid teruggevoerd condensaat (uitgedrukt in %) resp. de temperatuur van het condensaat (bv. 70°C) in te vullen. In cel AI74 verschijnt dan de hoeveelheid stoom die u dient in te vullen in cel AI76 (in GJ); in cel AI75 verschijnt de hoeveelheid condensaat (in GJ) die u tenslotte in cel AI77 dient in te vullen.

De resterende hoeveelheid stoom die dan nog verschijnt in cel C76 (= hoeveelheid die naar de processen/verbruikers gaat) dient u dan te verdelen over de diverse verbruikers van die stoom.

Op rij 15 dient u tevens het aandeel ontgast water in te geven per stoomopwekker (samen 100%). Opgelet in geval men één of meerdere waste heat boilers wenst in te geven; dan dient er een bijkomende ontgasserkolom gemaakt te worden.

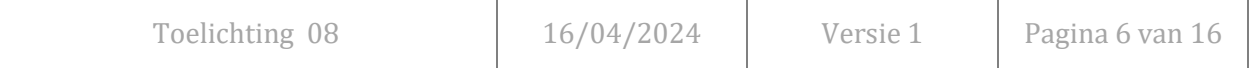

#### **Opmerking**:

Voor het invullen van de condensaat- en warmwater balans gebruikt men ook steeds 0°C als referentie.

*Voorbeeld: warm water op 105°C heeft een enthalpie van 105\*4.186/1000 = 0.440 GJ/ton*

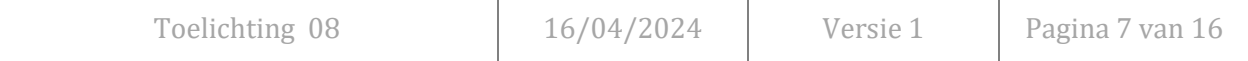

# **3 Het invullen van eigen geproduceerde brandstoffen**

In een aantal gevallen verbrandt een bedrijf in stoomketels of andere warmtegeneratoren restbrandstoffen – waaronder biogas – die het zelf geproduceerd heeft.

Deze brandstoffen worden ingevuld in deel A4 – voor *'Eigen geproduceerde niet-bio brandstoffen'* – en deel A5 – voor *'Groene energie (enkel bio-deel)'* – en meer bepaald in de kolom waarin deze eigen brandstof verbruikt wordt. De productie van deze brandstoffen wordt niet opgenomen in het EBOrekenblad.

Kolom C toont ook nu het 'totaal verbruik' van deze eigen brandstoffen.

# **4 De omrekening naar primaire energie en de daarbij gehanteerde terugrekenrendementen voor elektriciteit, stoom, warm water en warme lucht**

Om de gerealiseerde efficiëntieverbeteringen in de vastgelegde energieoverdrachten (bvb. stoomketels, stoomturbines, WKK's, thermische olie,…) zichtbaar te maken in de evolutie van het specifiek verbruik (= EPI's) van de aanwezige processen waar deze energiedragers verbruikt worden, werd er afgestapt van vaste omrekeningsfactoren naar primaire energie (d.i. op basis van vaste rendementen zoals bvb. 90% voor warmte en 40% voor elektriciteit).

In blok B6 *"Balansen van de energiedragers"* van het rekenblad, meer bepaald in kolom B op de rijen 192 en volgende staan gemiddelde conversiefactoren. Op grond van deze conversiefactoren wordt immers het primair energieverbruik per proces berekend, wat de basis vormt voor de EPI's. Onderstaande paragraaf legt uit wat de input is voor de berekening van deze gemiddelde conversiefactoren.

# **4.1 Conversiefactoren voor stoom, warm water, warme lucht en elektriciteit**

# **4.1.1 Vastleggen van rendementen voor energieoverdrachten**

In een eerste stap wordt het werkelijk rendement bepaald per energiegenerator (stoomketel, warm water ketel, WKK, enz.) en per energievector (stoom, warm water, warme lucht en elektriciteit) naargelang het geval. Daarna is hiermee het gewogen gemiddeld rendement per energievector berekend wat de basis wordt voor de omrekening naar primaire energie.

Voor de onderscheiden energievectoren zijn voor de onderscheiden rendementen volgende berekeningswijzen of aannames gehanteerd:

#### • **Stoom**

- o Via stoomketel: het rendement is de verhouding van de stoomenergie beschikbaar aan de uitgang van de ketel gedeeld door het brandstofverbruik (en/of elektriciteitsverbruik) in de stoomketel.
- o Via invoer: vast rendement van 90%
- o Via biostoom generator: werkelijk rendement, zoals bij stoomketel
- o Via WKK: het terugrekenrendement voor stoom (en warm water en warme lucht) werd bepaald op basis van exergie zoals vastgelegd bij WKK's. Een onderscheid is gemaakt tussen warmte uit stoom en deze uit warm water en warme lucht met elk hun eigen carnotfactor op basis van de temperatuur van de geproduceerde stoom, warm water en warme lucht
- o Via exotherme processen: vast rendement van 90%. Hierbij is de waarde die ingevuld wordt in het rekenblad de netto-stoom, meer bepaald het verschil voor het beschouwde proces tussen de gegenereerde warmte via stoom en verbruikte warmte uit stoom in dat proces

### • **Warm water**

- o Via warm water ketel: rendement van de ketel is de verhouding van de energie in het warm water uit de ketel en het brandstofverbruik in de ketel
- o Via invoer: vast rendement van 90%
- o Via biostoom generator: rendement zoals bij warm water ketel
- o Via WKK: het terugrekenrendement voor warm water (en stoom en warme lucht) werd bepaald op basis van exergie zoals vastgelegd bij WKK's. Een onderscheid is gemaakt tussen warmte uit stoom en deze uit warm water en warme lucht met elk hun eigen carnotfactor op basis van de temperatuur van geproduceerde stoom, warm water en warme lucht.
- o Via exotherme processen: vast rendement van 90%. Hierbij is de waarde die ingevuld moet worden in het rekenblad de netto-warmte meer bepaald het verschil voor het beschouwde proces tussen de gegenereerde warmte via warm water en verbruikte warmte uit warm water in dat proces.

#### • **Warme lucht**

- o Via WKK: het terugrekenrendement voor warme lucht (en stoom en warm water) werd bepaald op basis van exergie zoals vastgelegd bij WKK's. Een onderscheid is gemaakt tussen warmte uit stoom en deze uit warm water en warme lucht met elk hun eigen carnotfactor op basis van de temperatuur van geproduceerde stoom, warm water en warme lucht.
- o Via perslucht(compressor): rendement = 95%
- o Via koeling: rendement = 95%

# • **Elektriciteit**

- o Aangekochte elektriciteit: vast rendement van 40%
- o Via stoomturbine: werkelijk rendement
- o Via groene energie uit windmolens of FV-cellen: een vast rendement van 100% werd aangenomen. Dit moet hoger zijn dan het elektrisch terugrekenrendement voor elektriciteit, maar kan ook niet oneindig zijn.
- o Via groene energie uit biobrandstof: werkelijk rendement
- $\circ$  Via WKK: het terugrekenrendement wordt berekend zoals voor stoom of warm water aan de hand van de exergieberekening
- o Via exotherme processen: vast rendement van 40%

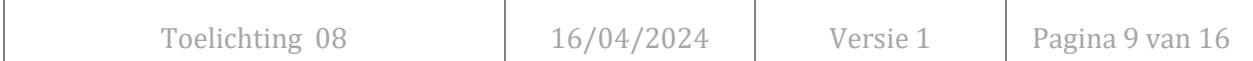

### **4.1.2 Formules voor rendementen bij een WKK**

#### • **Productie van elektriciteit, stoom, warm water en warme lucht met een WKK**

In een WKK verbrandt men B (GJ) brandstof (meestal aardgas) en hieruit ontstaan E (GJ) elektriciteit, S (GJ) stoom, WW (GJ) warm water en WL (GJ) warme lucht. Schematisch ziet dit er zo uit:

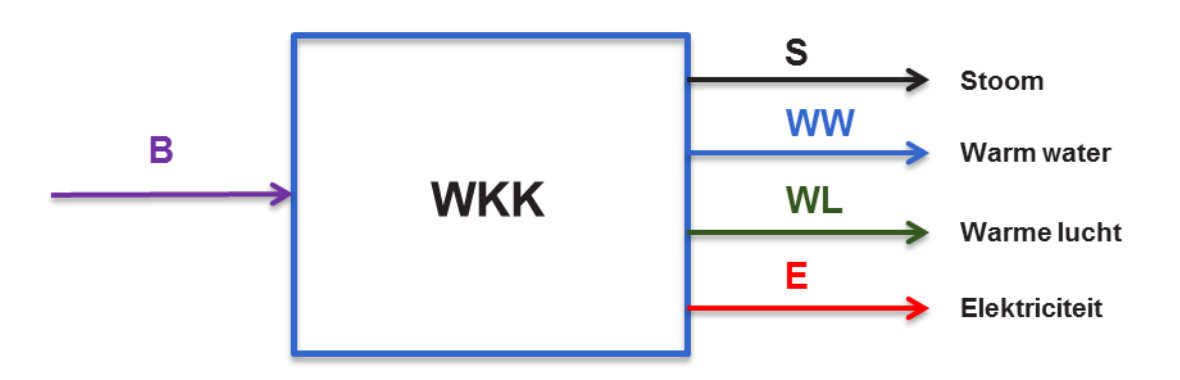

- **Definities rond WKK** (in overeenstemming met toelichting 09 van het Benchmarkingconvenant dd. 1/07/2008 en toelichting 07 van de EBO2015-2022)
	- o Elektrisch rendement van een WKK:  $\alpha_{E}$  = verhouding tussen de hoeveelheid elektriciteit E (GJ) gegenereerd uit B (GJ) brandstoftoevoer naar de WKK

$$
\alpha_{E}=E/B
$$

o Warmte rendement van een WKK:  $\alpha_W$  = verhouding tussen de hoeveelheid warmte W (GJ) gegenereerd uit B (GJ) brandstoftoevoer naar de WKK

$$
\alpha_{\text{W}} = \text{W/B}
$$

We splitsen de warmte op in stoom, warm water en warme lucht en definiëren:

 $\alpha_s = S/B$ 

als het rendement van een WKK wat betreft stoomproductie,

#### $\alpha_{ww}$  = WW/B

als het rendement van een WKK wat betreft warm waterproductie en

#### $\alpha_{wl}$  = WL/B

als het rendement van een WKK wat betreft warme luchtproductie,

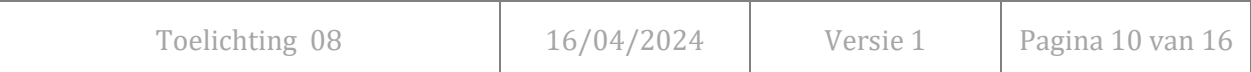

Hierbij is  $W = S + WW + WL$ 

- o Exergie: maat voor de nuttige arbeid die uit een brandstof of uit een energiestroom kan gehaald worden
- o Exergetisch rendement van een WKK:  $\alpha_{EX}$  = rendement gebaseerd op de exergieberekening. De formule is :

$$
\alpha_{\text{EX}} = \alpha_{\text{E}} + \alpha_{\text{s}} \cdot \mathbf{C}_{\text{fs}} + \alpha_{\text{ww}} \cdot \mathbf{C}_{\text{fww}} + \alpha_{\text{wl}} \cdot \mathbf{C}_{\text{fwl}} \tag{1}
$$

waarbij C<sub>fs</sub> de Carnotfactor is voor stoom, C<sub>fww</sub> deze voor warm water en C<sub>fwl</sub> deze voor warme lucht

o Carnotfactor: (C<sub>f</sub>) de Carnotfactor geeft aan hoeveel warmte in nuttige arbeid kan omgezet worden bij een (ideaal) kringproces van Carnot. Men berekent de Carnotfactor met de formule :

$$
C_f = \left(1 - \frac{T_o}{T_w}\right) \tag{2}
$$

waarbij  $T_0$  (K): omgevingstemperatuur waarbij het kringproces verloopt. Er wordt afgesproken om voor  $T_0$  de waarde 15 °C of 288 °K te nemen.

> $\underline{T_w (K)}$ : temperatuur waarop de warmte uit de WKK afgeleverd wordt. Dit is dus de stoom-, warm water- of warme luchttemperatuur naargelang het geval.

#### • **Toewijzing primaire brandstofinput**

Voor de toewijzing van de primaire brandstofinput aan elektriciteit, stoom, warm water en warme lucht gebruikt men de formules:

■ X = toegewezen deel van primaire brandstofinput aan elektriciteit

$$
X = \frac{\alpha_E}{\alpha_{EX}} B
$$
 (3)

▪ Y = toegewezen deel van primaire brandstofinput aan warmte

$$
Y = B - X = \frac{\alpha_w * C_{f_w}}{\alpha_{EX}} B
$$
\n(4)

Op te splitsen in Y<sub>s</sub> (deel voor stoom), Y<sub>ww</sub>, (deel voor warm water) en Y<sub>wl</sub> (deel voor warme lucht) zodat (4) uiteenvalt in

$$
Y_s = \frac{\alpha_s * C_{fs}}{\alpha_{EX}} B
$$
\nToelichting 08

\nToelichting 08

\n16/04/2024

\nVersie 1

\nPagina 11 van 16

$$
Y_{\scriptscriptstyle WW} = \frac{\alpha_{\scriptscriptstyle WW} * C_{\scriptscriptstyle \hat{f} \scriptscriptstyle WW}}{\alpha_{\scriptscriptstyle EX}} B \tag{6}
$$

$$
Y_{\rm \scriptscriptstyle rel} = \frac{\alpha_{\rm \scriptscriptstyle rel} * C_{\rm \scriptscriptstyle f\rm \scriptscriptstyle rel}}{\alpha_{\rm \scriptscriptstyle EX}} B \tag{7}
$$

#### • **Terugrekenrendementen van de WKK**

Na verdeling van de primaire brandstof tussen de elektriciteit en de warmtestromen kunnen de terugrekenrendementen bepaald worden:

$$
\eta_E
$$
 = het terugrekenrendement voor elektriciteit  
\n
$$
\eta_s
$$
 = het terugrekenrendement voor stoom  
\n
$$
\eta_{ww}
$$
 = het terugrekenrendement voor warm water  
\n
$$
\eta_{wl}
$$
 = het terugrekenrendement voor warm elucht

met de volgende formules:

*X E*  $\eta_E =$ (8)

$$
\eta_s = \frac{S}{Y_s} \tag{9}
$$

$$
\eta_{\scriptscriptstyle WW} = \frac{WW}{Y_{\scriptscriptstyle WW}} \tag{10}
$$

$$
\eta_{wl} = \frac{WL}{Y_{wl}}
$$
\n(11)

#### • **Gebruikte formules in het EBO-rekenblad**

De formules gebruikt in het EBO-rekenblad zijn gebaseerd op formules (8) tot (11), maar hierin werden X, Y<sub>s</sub>, Y<sub>ww</sub> en Y<sub>wl</sub> vervangen door de formules (3), (5), (6) en (7).

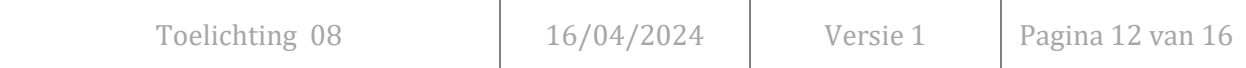

Men bekomt uiteindelijk:

$$
\eta_E = \alpha_{EX} \tag{12}
$$

$$
\eta_s = \frac{\alpha_{EX}}{C_{fs}} \tag{13}
$$

$$
\eta_{ww} = \frac{\alpha_{EX}}{C_{\text{flow}}}
$$
\n(14)

$$
\eta_{wl} = \frac{\alpha_{EX}}{C_{\text{full}}} \tag{15}
$$

### **4.1.3 Gemiddelde rendementen**

- Alle rendementen per energiegenerator (of energieoverdracht) en per energievector vindt men per jaar terug in het werkblad op lijnen 113 (stoom), 115 (warm water), 117 (warme lucht), 119 (elektriciteit) en 121 (thermische olie).
- Het vast rendement van 100% voor generatie van groene elektriciteit uit windmolens of fotovoltaïsche cellen staat in cel C118.
- Er wordt nagegaan of er negatieve waarden voor stoom (lijn 76), warm water (lijn 83) of elektriciteit (lijn 78) te vinden zijn in de verbruikerskolommen AI tot CQ wat wijst op exotherme processen die stoom, warm water of elektriciteit genereren. Indien deze er zijn wordt hun absolute waarde gebruikt in de lijnen 114, 116 of 120 naargelang het geval. Voor de volledigheid is dit ook voorzien voor warme lucht (lijn 118) en thermische olie (lijn 122).

Vermits nu alle rendementen voor generatie van elektriciteit, stoom en warmte (water, lucht en thermische olie) bekend zijn worden hiermee globale gewogen gemiddelde rendementen bepaald (in kolom C van rij 113 t.e.m. 123).

# **4.1.4 Omrekeningsfactoren**

Tenslotte berekent men de omrekeningsfactoren naar primaire energie op basis van die gemiddelde rendementen.

Deze omrekeningsfactoren staan in cellen:

- $C154$  voor stoom  $=$   $(1/\text{cel } C113)$
- C155 voor warm water =  $(1/\text{cel C115})$
- C160 voor warme lucht =  $(1/cel C117)$
- C156 voor elektriciteit =  $(1/cel C119)$

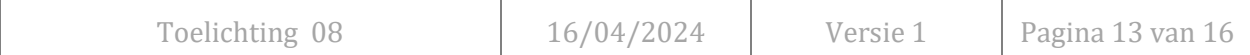

### **Opmerking:**

De kolommen AB t.e.m. AG zijn nog niet gebruikt binnen de groep 'Energieoverdrachten'. Indien een onderneming deze wenst te gebruiken om elektriciteit, stoom, warm water te genereren zoals in één van de kolommen E tot AA moeten de formules uit één van die kolommen gekopieerd worden naar de nieuwe kolom AB tot AG en dit van rij 3 t.e.m. 125 Dan kan de input voor die energieoverdracht reeds gebeuren. **Gelieve dit steeds in overleg met het VBBV te doen; de formules op rij 216 en 224 moeten dan immers ook correct gezet worden.** 

# **5 Invullen kolom "Perslucht 1" en "Perslucht 2" en de omrekening naar primaire energie en het daarbij gebruikte terugrekenrendement voor perslucht (kolom O en P)**

Bij perslucht die op 8 bar<sub>abs</sub> gegenereerd wordt, rekent men het verbruik in 1000 Nm<sup>3</sup> naar primaire energie om via een vaste factor 0.9 – die het product is van 0.1 met 9, waarbij een verbruik van 0.1 MWh per 1000 Nm<sup>3</sup> als standaard beschouwd is en 9 de omrekeningsfactor is voor elektriciteit naar primaire energie. Indien men perslucht op andere drukken genereert rekent men deze referentie van 0.1 MWh/1000Nm<sup>3</sup> om naar een nieuwe referentie (zie verder).

Indien men perslucht bij een andere druk genereert werkt men als volgt (voorbeeld voor kolom O):

- In cel O12 geeft men in barabs de werkelijke persdruk van de persluchtcompressor in. Deze waarde wordt vervolgens gekopieerd naar cel O360.
- In cel O359 staat een vaste referentiedruk van 8 barabs, waarmee een energieverbruik van 0.1 MWh per 1000 Nm<sup>3</sup> overeenkomt.
- In cel O364 wordt het referentie-energieverbruik (in kWh<sub>p</sub>/Nm<sup>3</sup>) berekend bij de ingegeven persdruk uit cel O12 met de formule:

*Energyevebruik* = 
$$
0.1 * \frac{P_w^{\text{exp}} - 1}{P_{ref}^{\text{exp}} - 1}
$$

Hierbij is:

- $P_w$  = de werkelijke druk
- $P_{ref}$  = 8 bar<sub>abs</sub>
- $0,1$  = is het energieverbruik bij 8 bar (in MWh/1000 Nm<sup>3</sup>)

$$
\exp = (k-1)/k/\eta
$$

- met: k = de verhouding van de specifieke warmte bij constante druk en constant volume voor lucht (= 1.4)
	- $\eta$  = rendement van de polytrope compressie. Hiervoor is de waarde 0.9 genomen.
- Tenslotte wordt deze cel O364 gekopieerd naar cel B195 en omgerekend van MWh naar GJ.

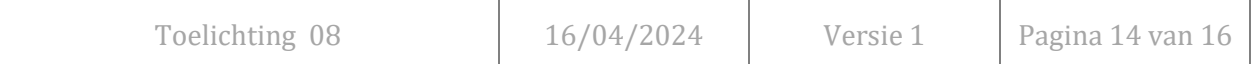

Zo kunnen we ook voor perslucht een verbetering in de productie ervan zichtbaar maken in de EPIS van de processen (en niet enkel in de kolom van de persluchtgeneratie) doordat er ook hier gerekend wordt met een variabele conversiefactor naar primaire energie.

Het rendement van de persluchtproductie, zoals aangegeven in cel O224 of P224, is dan de verhouding van het reëel energieverbruik bij de werkelijke druk tot het referentie-energieverbruik bij diezelfde druk.

#### **Werkwijze indien er geen metingen zijn van de hoeveelheid opgewekte perslucht:**

Geef eerst de druk van de opgewekte perslucht in op rij 12.

Op basis van een opgegeven 'rendement' voor persluchtopwekking (in cel O74 en P74, bv. 90%) en het ingevulde elektriciteitsverbruik van de compressor(en) op rij 78 zal het rekenblad op rij 75 aangeven hoeveel gegenereerde Nm<sup>3</sup> perslucht u dient in te vullen op rij 79 teneinde het vooropgestelde rendement te bereiken. Een rendement van 100% betekent dat u bij een persluchtdruk van 8 bara perfect 0,1 kWh elektriciteit verbruikt per Nm<sup>3</sup> perslucht.

# **6 Invullen kolom "Koelsysteem 1" en "Koelsysteem 2" en de omrekening naar primaire energie en het daarbij gebruikte terugrekenrendement voor koelenergie of frigorieën (kolom Q en R)**

Het rendement van de koelcyclus wordt uitgedrukt in de COP-waarde die de verhouding is tussen gegenereerde koelenergie (of frigorieën) en de verbruikte elektriciteit. COP-waarden liggen typisch tussen 2 en 6. Er is aangenomen dat een COP van 3 een goede referentie is. Indien de koudegeneratie verbeterd wordt zal zich dat manifesteren in een hogere COP-waarde in cel Q224 (of R224) en de EPI van de koudegeneratie zal dalen.

Om dit ook in de processen die deze koelenergie verbruiken zichtbaar te maken wordt een variabele conversiefactor gebruikt waarbij een conversiefactor van 0.83 overeenkomt met een COP=3. De werkelijke conversiefactor is dan: 1 / werkelijke COP / 0.4

In het rekenblad is de referentie-COP te zien in cel Q342 en de werkelijke COP in cel Q343, terwijl de daaruit berekende conversiefactor zich in cel B346 bevindt (= gewogen indien beide kolommen Q en R gebruikt worden). Deze wordt daarna gekopieerd naar cel B158.

Een hogere COP zal nu de primaire energieverbruiken in de processen verlagen – terwijl de secundaire verbruiken constant blijven – zodat dit terug te vinden is in de EPIS van de processen.

# **Werkwijze voor het ingeven van de hoeveelheid opgewekte frigorieën bij mechanische koeling:**

Op basis van de opgegeven 'COP' van de koelinstallatie (in cel Q74 en R74, bv. COP=3) en het ingevulde elektriciteitsverbruik van de compressor(en) op rij 78 zal het rekenblad op rij 75 aangeven wat de hoeveelheid koelenergie is die u dient in te vullen op rij 80 (teneinde de vooropgestelde COP te behalen).

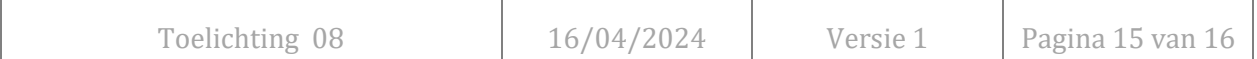

# **7 Invullen kolom "Thermische olie 1" en "Thermische olie 2" en de omrekening naar primaire energie en het daarbij gebruikte terugrekenrendement voor thermische olie (kolom S en T)**

Thermische olie (TO) kan gegenereerd worden uit brandstoffen, stoom, warm water of elektriciteit. Om ook hier het effect van een optimalere generatie te zien in de EPIS van de processen die thermische olie verbruiken werd geopteerd voor gebruik van het werkelijk rendement van de TO opwekking. Dit rendement vindt men in cel S224 of T224, maar het wordt ook naar cel S121 of T121 gekopieerd.

De conversiefactor in cel B197 is het omgekeerde van dit rendement (gewogen over de beide kolommen) naar analogie met warm water e.d.

# **Werkwijze voor het ingeven van de hoeveelheid opgewekte thermische olie indien er geen metingen van TO zijn:**

Op basis van het opgegeven rendement van de thermische olie opwekking (in cel S74 en T74, bv. 85%) en het ingevulde brandstofverbruik (in blok A3, A4 of A5) of het elektriciteitsverbruik (op rij 78) van de thermische olieketel zal het rekenblad op rij 75 aangeven wat de hoeveelheid thermische olie (in GJ) is die u dient in te vullen op rij 81 (teneinde het vooropgestelde rendement te behalen).

# **8 De omrekening naar primaire energie en het daarbij gebruikte terugrekenrendement voor hernieuwbare (groene) elektriciteitsproductie**

Groene elektriciteit kan opgewekt worden uit biobrandstoffen zoals hout, biogas,… maar ook rechtsreeks via windmolens of fotovoltaïsche cellen.

Indien men elektriciteit genereert via windmolens of fotovoltaïsche cellen vult men kolom D – genaamd *'Elektriciteit inkoop of eigen bio-opwekking (via windmolen of zonnepanelen)'* – in, meer bepaald de cellen D72 of D73 naargelang het geval.

Zoals reeds aangegeven in 4.1.1 hierboven is er geopteerd voor een vast rendement van 100% voor de opwekking van elektriciteit via windmolens of fotovoltaïsche cellen. Dit is terug te vinden in cel C118. De conversiefactor naar primaire energie is bijgevolg 3,6 (omzetting van MWh naar GJp) in cel B188 en B189.

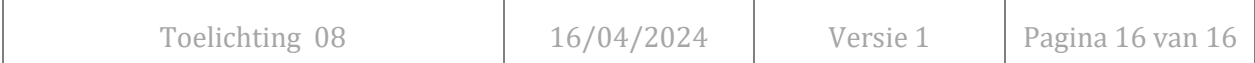